# Package 'ahp'

March 6, 2018

<span id="page-0-0"></span>Type Package Title Analytic Hierarchy Process **Version** 0.2.12 Date 2018-03-06 Author Christoph Glur Maintainer Christoph Glur <christoph.glur@ipub.com> VignetteBuilder knitr Imports utils, data.tree, yaml, formattable, DiagrammeR Suggests shiny, shinyAce, shinythemes, shinyjs, testthat, knitr, rmarkdown Description Model and analyse complex decision making problems using the Analytic Hierarchy Process (AHP) by Thomas Saaty. License GPL  $(>= 2)$ URL <http://github.com/gluc/ahp> BugReports <http://github.com/gluc/ahp/issues> **Depends**  $R (= 3.2.0)$ RoxygenNote 6.0.1 NeedsCompilation no Repository CRAN

# R topics documented:

Date/Publication 2018-03-06 22:11:58 UTC

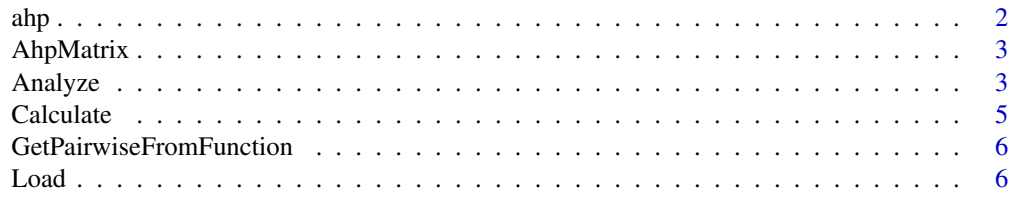

<span id="page-1-0"></span>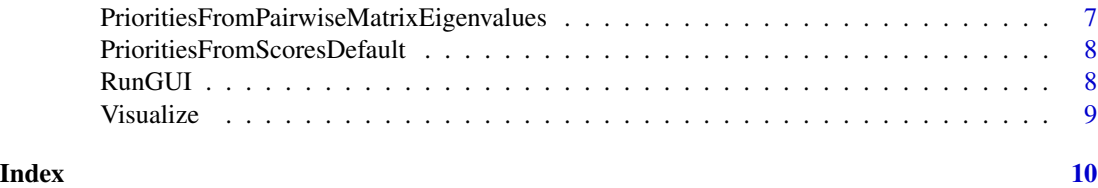

ahp *ahp AHP (Analytic Hierarchy Process) Modeling for R*

#### Description

AHP (Analytic Hierarchy Process) is a decision making framework developed by Thomas Saaty. This package lets you model and analyse complex decision making problems according to the AHP framework.

# Details

The basic workflow with this package is: 1. specify your ahp problem in an ahp file. See vignette("file-format", package for details 2. load ahp file, using [Load](#page-5-1) 3. calculate model, using [Calculate](#page-4-1) 4. visualize the ahp model using [Visualize](#page-8-1) 5. output model analysis, either using [Analyze](#page-2-1) or using [AnalyzeTable](#page-2-2)

For more information, see the package vignette using vignette("examples", package = "ahp"). To learn the details about the ahp file format, type vignette("file-format", package = "ahp")

#### References

Saaty, T. L. (2001). Decision Making for Leaders: The Analytic Hierarchy Process for Decisions in a Complex World, New Edition 2001 (3 Revised). Pittsburgh, PA: RWS Publications, ISBN 978-0962031786.

### Examples

```
library(ahp)
#list example files provided by the package
list.files(system.file("extdata", package="ahp"))
#load a specific example
ahpFile <- system.file("extdata", "car.ahp", package="ahp")
carAhp <- Load(ahpFile)
Calculate(carAhp)
Analyze(carAhp)
AnalyzeTable(carAhp)
#the vacation.ahp file provides an example with multiple decision makers
ahpFile <- system.file("extdata", "vacation.ahp", package="ahp")
vacationAhp <- Load(ahpFile)
Calculate(vacationAhp)
Visualize(vacationAhp)
Analyze(vacationAhp, decisionMaker = "Dad")
AnalyzeTable(vacationAhp, decisionMaker = "Mom")
```
# <span id="page-2-0"></span>AhpMatrix 3

```
AnalyzeTable(vacationAhp,
             decisionMaker = "Kid",
             variable = "priority",
             sort = "orig",pruneFun = function(node, dm) PruneByCutoff(node, dm, minWeight = 0.1))
```
AhpMatrix *Create the AHP preference matrix from a dataframe containing the pairwiswe preferences.*

# Description

Create the AHP preference matrix from a dataframe containing the pairwiswe preferences.

#### Usage

AhpMatrix(preferenceCombinations)

#### Arguments

```
preferenceCombinations
```
a data.frame containing category or alternative A in the first column, B in the second colum, and the preference in the third column.

#### Value

an AHP preference matrix

<span id="page-2-1"></span>Analyze *Analyze your AHP model*

# <span id="page-2-2"></span>Description

Converts the calculated AHP tree into a data.frame or an HTML table, containing all the weight contributions or priorities to/of the overall decision. You can also sort and filter the output.

Displays the AHP analysis in form of an html table, with gradient colors and nicely formatted.

#### <span id="page-3-0"></span>Usage

```
Analyze(ahpTree, decisionMaker = "Total", variable = c("weightContribution",
  "priority", "score"), sort = c("priority", "totalPriority", "orig"),
  pruneFun = function(node, decisionMaker) TRUE)
AnalyzeTable(ahpTree, decisionMaker = "Total",
  variable = c("weightContribution", "priority", "score"),
  sort = c("priority", "totalPriority", "orig"), pruneFun = function(node,
  decisionMaker) TRUE, weightColor = "honeydew3",
  consistencyColor = "wheat2", alternativeColor = "thistle4")
PruneByCutoff(node, decisionMaker, minWeight = 0)
PruneLevels(node, decisionMaker, levelsToPrune = 0)
```
# Arguments

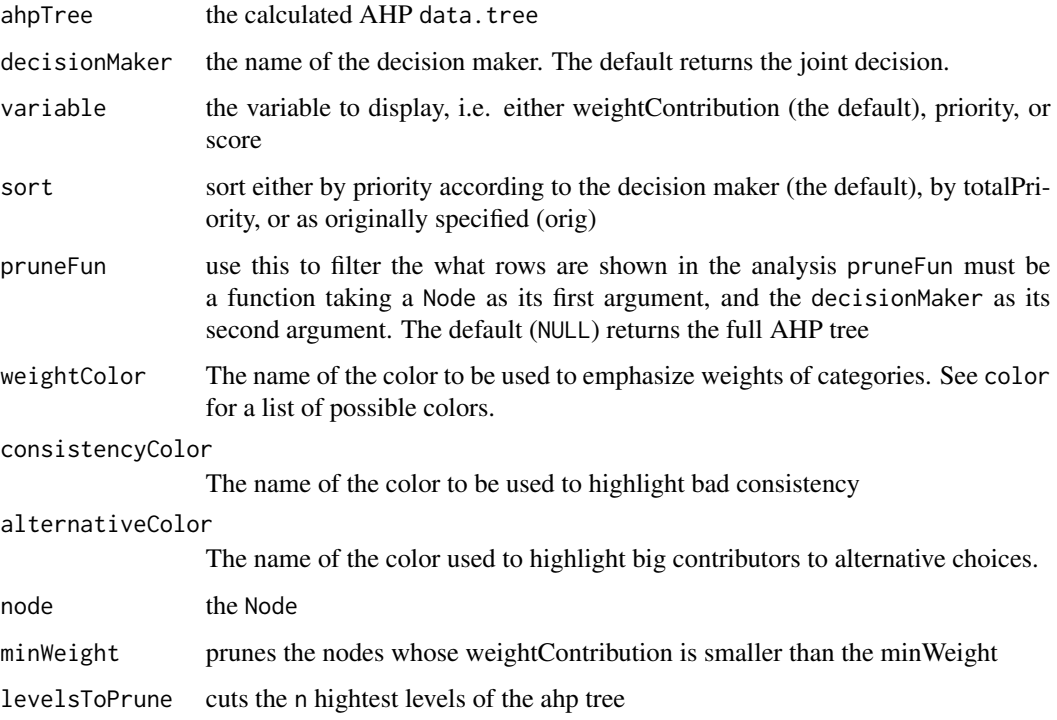

# Value

Analyze returns a data. frame containing the contribution of each criteria

AnalyzeTable returns a [formattable](#page-0-0) data.frame object which, in most environments, will be displayed as an HTML table

the Prune methods must return TRUE for nodes to be kept, FALSE for nodes to be pruned

#### <span id="page-4-0"></span>Calculate 5 and 5 and 5 and 5 and 5 and 5 and 5 and 5 and 5 and 5 and 5 and 5 and 5 and 5 and 5 and 5 and 5 and 5 and 5 and 5 and 5 and 5 and 5 and 5 and 5 and 5 and 5 and 5 and 5 and 5 and 5 and 5 and 5 and 5 and 5 and 5

# Examples

```
ahpFile <- system.file("extdata", "car.ahp", package="ahp")
carAhp <- Load(ahpFile)
Calculate(carAhp)
Analyze(
  carAhp,
  pruneFun = function(x, decisionMaker) {
   PruneLevels(x, decisionMaker, 1) && PruneByCutoff(x, decisionMaker, minWeight = 0.05)
  }
)
ahpFile <- system.file("extdata", "vacation.ahp", package="ahp")
vacationAhp <- Load(ahpFile)
Calculate(vacationAhp)
AnalyzeTable(
  vacationAhp,
  decisionMaker = "Kid",
  variable = "score",
   sort = "totalPriority"
\lambda
```
<span id="page-4-1"></span>

Calculate *Calculate the Ahp tree*

# Description

Calculate the Ahp tree

# Usage

```
Calculate(ahpTree, pairwiseFun = PrioritiesFromPairwiseMatrixEigenvalues,
  scoresFun = PrioritiesFromScoresDefault)
```
# Arguments

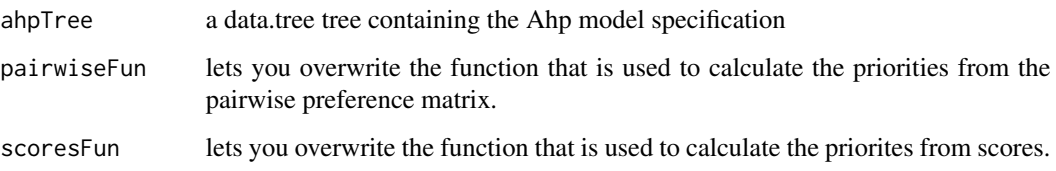

<span id="page-5-0"></span>GetPairwiseFromFunction

*Create table from function*

# Description

Create table from function

#### Usage

GetPairwiseFromFunction(node)

#### Arguments

node The node

#### <span id="page-5-1"></span>Load *Load an ahp model from file*

#### Description

ahp files are in YAML format, and they are self-contained, fully specified ahp problems. They contain two sections: alternatives and goal.

#### Usage

Load(ahpFile)

LoadString(ahpString)

#### Arguments

ahpFile The full path to the file to be loaded, or a connection. ahpString A character string to be loaded.

# Details

The alternatives section contains a list of alternatives, where each alternative may have a number of attributes.

The goal section is a tree of criteria, each criteria having a name, a preferences attribute, and possible child criteria or alternatives.

To look at a sample file, type, see examples below or type vignette("examples", package = "ahp"). To learn the details about the ahp file format, type vignette("file-format", package = "ahp").

# <span id="page-6-0"></span>Value

A [data.tree](#page-0-0) containing the model specification.

#### Examples

```
ahpFile <- system.file("extdata", "car.ahp", package="ahp")
```

```
#look at a sample file
cat(readChar(ahpFile, file.info(ahpFile)$size))
```
#load the file into R carAhp <- Load(ahpFile)

PrioritiesFromPairwiseMatrixEigenvalues *Calculate the ahp priority weights from the AHP matrix.*

## Description

For a comparison of different methods, see for example How to derive priorities in AHP: a comparative study, by Alessio Ishizaka and Markus Lusti, as available here: http://eprints.port.ac.uk/9041/1/filetodownload,7063

#### Usage

```
PrioritiesFromPairwiseMatrixEigenvalues(mat, allowedConsistency = 1)
```
PrioritiesFromPairwiseMatrixMeanNormalization(mat)

PrioritiesFromPairwiseMatrixGeometricMean(mat)

#### Arguments

mat The AHP preference matrix

allowedConsistency

if the AHP consistency ratio is larger than this value, AHP is not applied and equal weights are returned.

# Value

the ahp preference weights

```
PrioritiesFromScoresDefault
```
*Converts a vector of scores into priority weights.*

# Description

While pure AHP limits itself to pairwise preferences, scoring alternatives on an arbitrary scale is often much less time consuming in practice. This method calculates the priority weight as score / sum(scores)

#### Usage

PrioritiesFromScoresDefault(scores)

#### Arguments

scores a vector of scores

# Value

a vector of priority weights

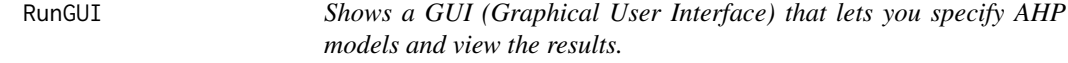

# Description

Shows a GUI (Graphical User Interface) that lets you specify AHP models and view the results.

# Usage

```
RunGUI(port = getOption("shiny.port"))
```
#### Arguments

port The TCP port that the application should listen on. If the port is not specified, and the shiny.port option is set (with options(shiny.port =  $XX$ )), then that port will be used. Otherwise, use a random port.

<span id="page-8-1"></span><span id="page-8-0"></span>

#### Description

The function uses graphviz via DiagrammeR. For details on styling, refer to these.

#### Usage

```
Visualize(ahpTree, criteriaNodesStyle = list(style = "filled,rounded", shape =
  "box", color = "honeydew4", fillcolor = "honeydew", penwidth = 4, fontname =
  "helvetica", fontcolor = "black"), alternativeNodesStyle = list(style =
  "filled,rounded", shape = "box", color = "thistle4", fillcolor = "thistle",
  penwidth = 4, fontname = "helvetica"), criteriaEdgesStyle = list(arrowhead =
  "vee", color = "grey35", penwidth = 2), alternativeEdgesStyle = list(dir =
  "none", color = "grey35", penwidth = 2))
```

```
GetGraph(ahpTree, criteriaNodesStyle = list(style = "filled,rounded", shape =
 "box", color = "honeydew4", fillcolor = "honeydew", penwidth = 4, fontname =
 "helvetica"), alternativeNodesStyle = list(style = "filled,rounded", shape =
 "box", color = "thistle4", fillcolor = "thistle", penwidth = 4, fontname =
 "helvetica"), criteriaEdgesStyle = list(arrowhead = "vee", color = "grey35",
 penwidth = 2), alternativeEdgesStyle = list(dir = "none", color = "grey35",
 penwidth = 2))
```
# Arguments

ahpTree The tree to be drawn criteriaNodesStyle a list of graphviz / dot language styling elements alternativeNodesStyle a list of graphviz / dot language styling elements criteriaEdgesStyle a list of graphviz / dot language styling elements alternativeEdgesStyle a list of graphviz / dot language styling elements

# <span id="page-9-0"></span>Index

```
ahp, 2
ahp-package (ahp), 2
AhpMatrix, 3
Analyze, 2, 3
AnalyzeTable, 2
AnalyzeTable (Analyze), 3
Calculate, 2, 5
data.tree, 7
formattable, 4
GetGraph (Visualize), 9
GetPairwiseFromFunction, 6
Load, 2, 6
LoadString (Load), 6
PrioritiesFromPairwiseMatrixEigenvalues,
        7
PrioritiesFromPairwiseMatrixGeometricMean
        (PrioritiesFromPairwiseMatrixEigenvalues),
        7
PrioritiesFromPairwiseMatrixMeanNormalization
        (PrioritiesFromPairwiseMatrixEigenvalues),
        7
PrioritiesFromScoresDefault, 8
PruneByCutoff (Analyze), 3
PruneLevels (Analyze), 3
RunGUI, 8
```
Visualize, *[2](#page-1-0)*, [9](#page-8-0)